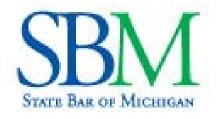

# PROBATE & ESTATE PLANNING SECTION

# Using SBM Connect to Connect with Other Probate & Estate Planning Section Lawyers

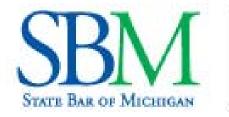

# PROBATE & ESTATE PLANNING SECTION

# **Features of Connect**

- Discussion area with real-time or digest e-mails replaced the Section mailing list (commonly referred to as the listserv)
- Library share meeting agendas, newsletters, minutes
- Announcements
- Event calendar seminars & meeting dates
- Member Directory searchable and has advanced search features
- There's an App for that! SBM has an App for their website and Connect. It looks and works similarly to the online version. App Store

   look for StateBarMichigan. Great option with great functionality.

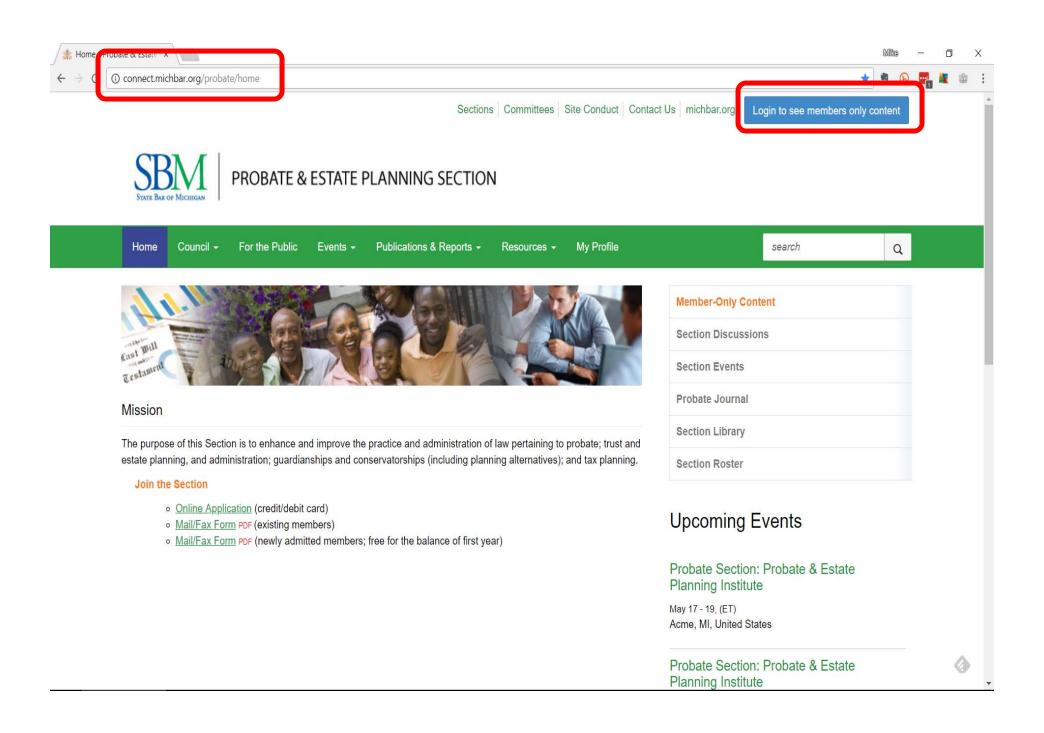

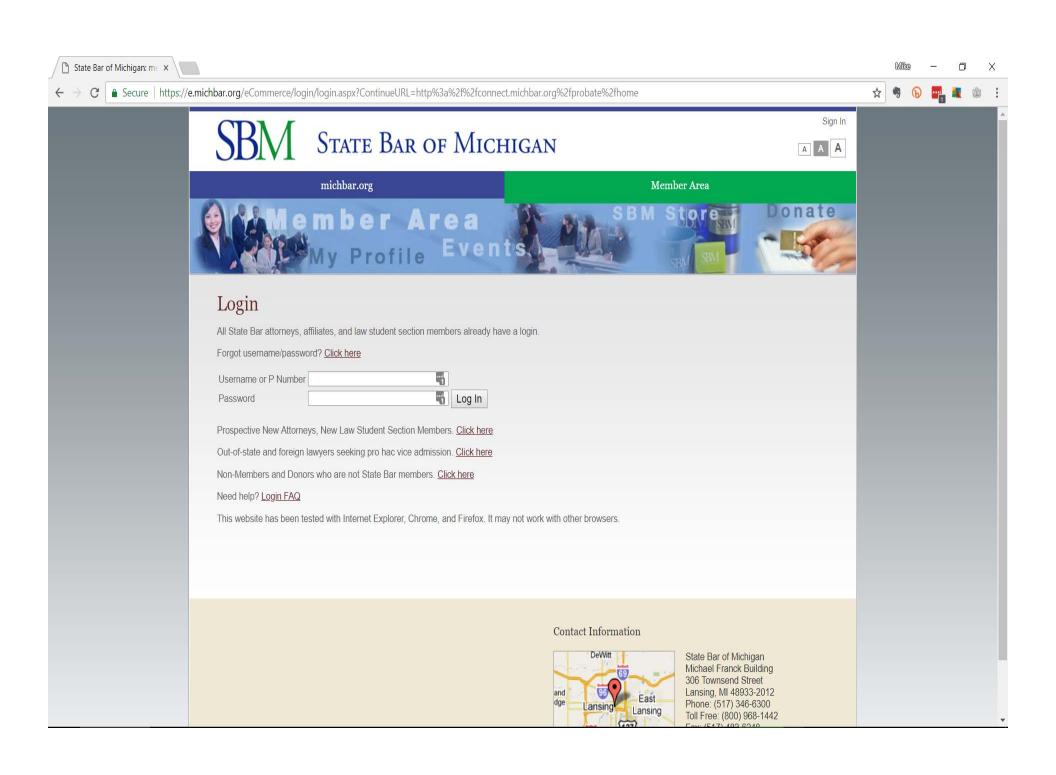

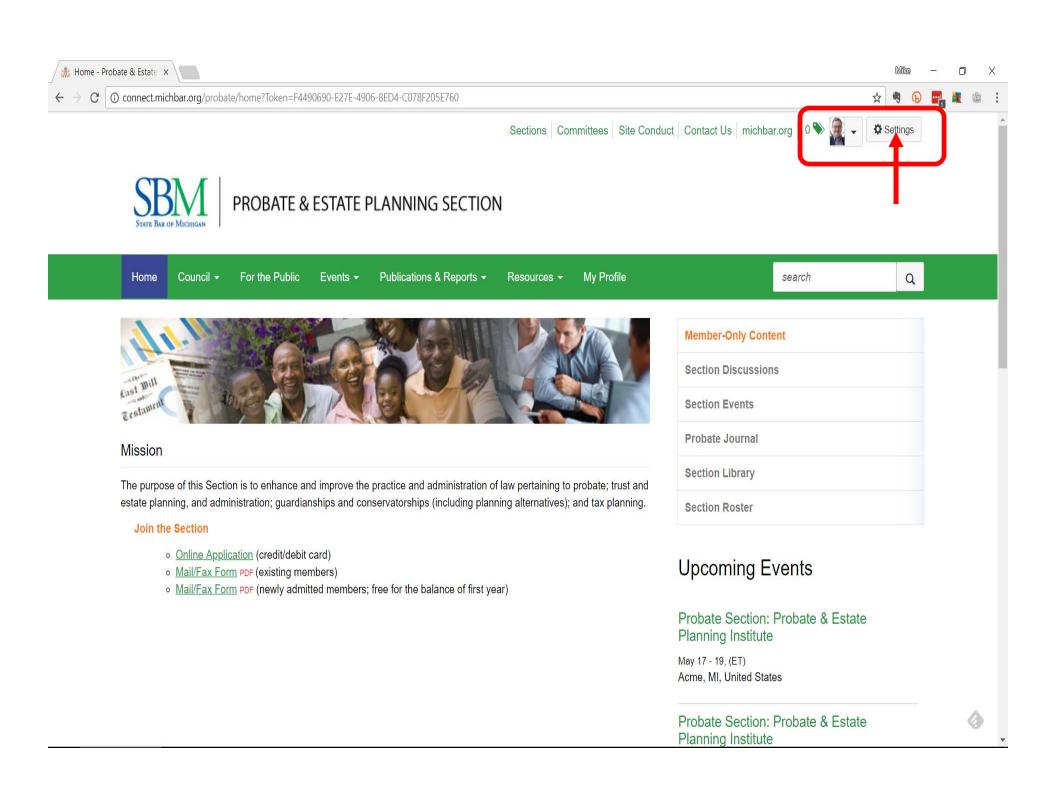

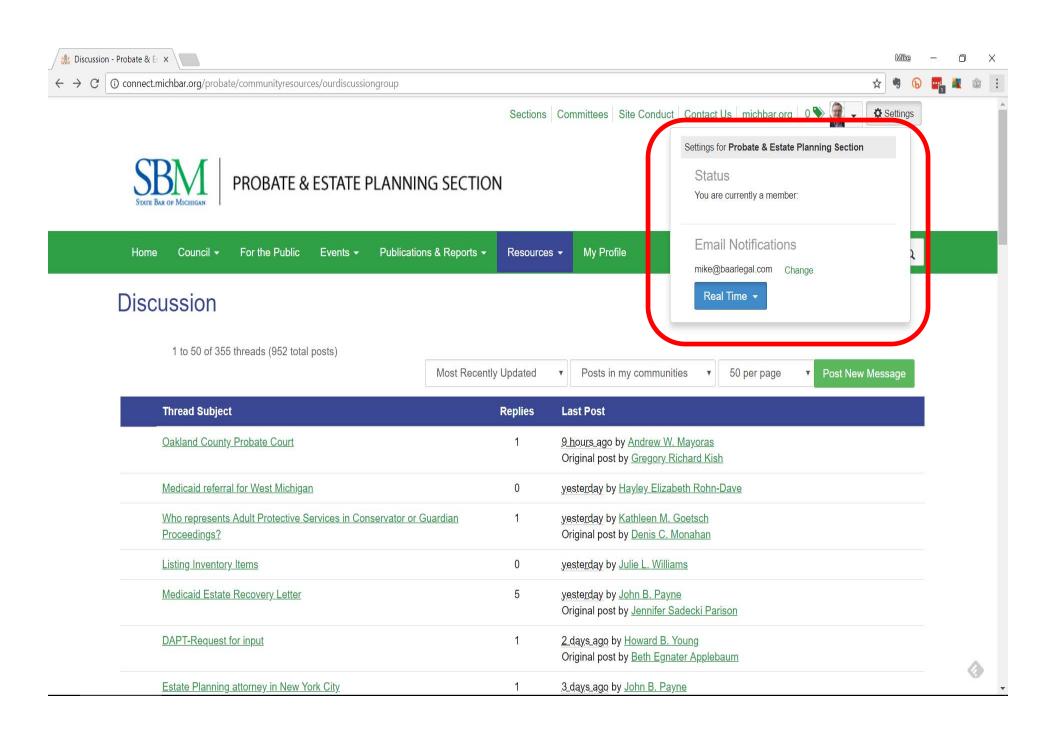

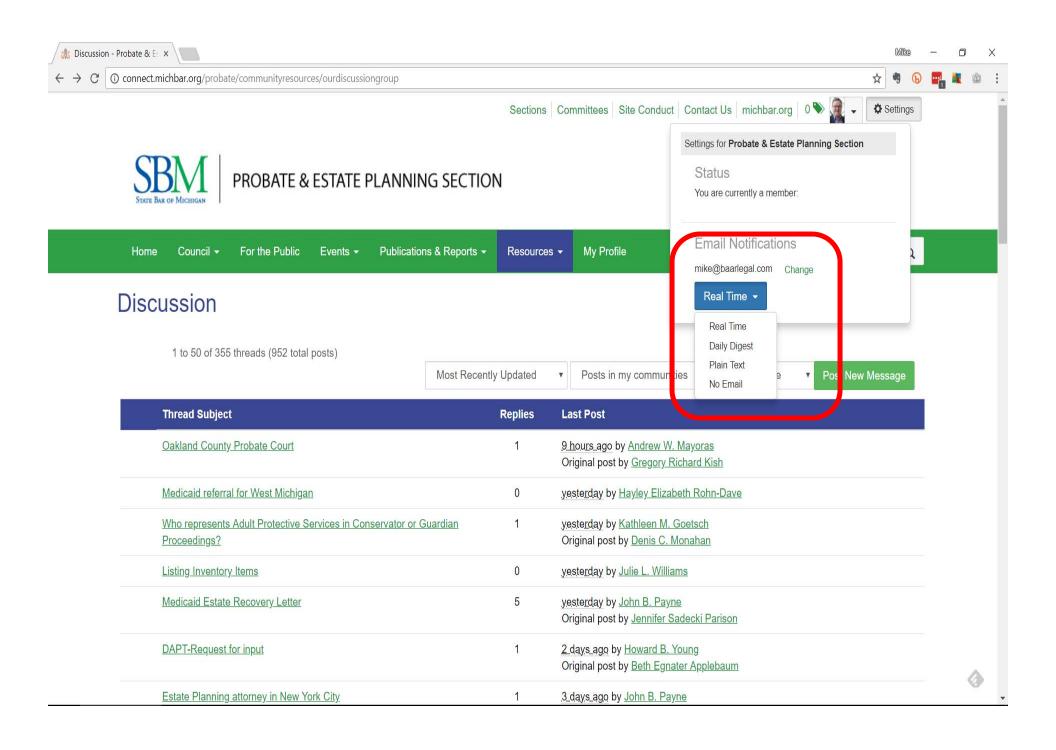

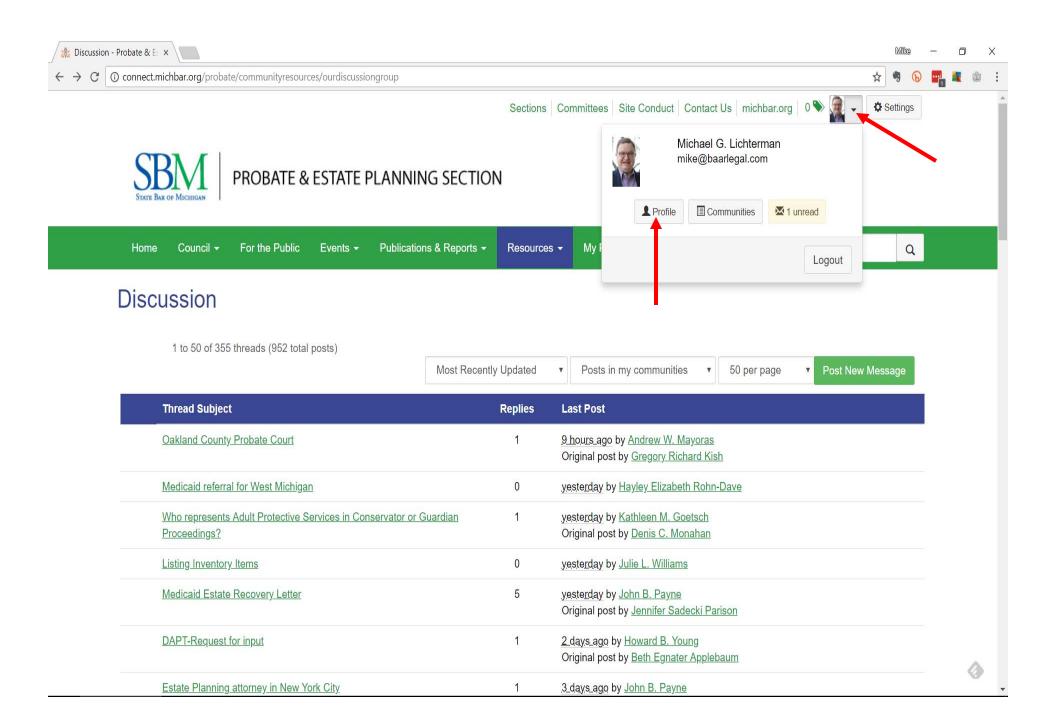

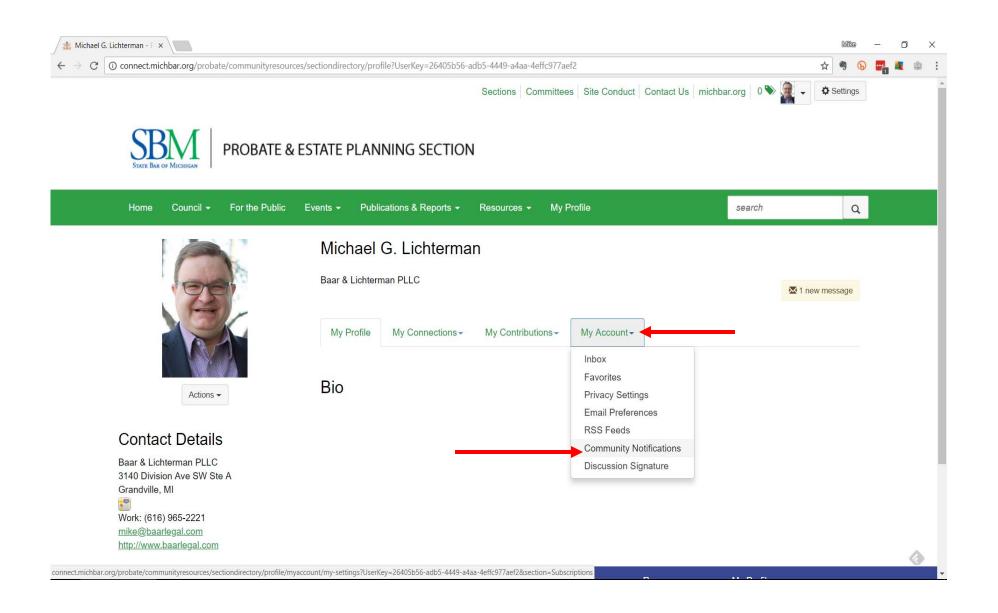

# My Account > Community Notifications

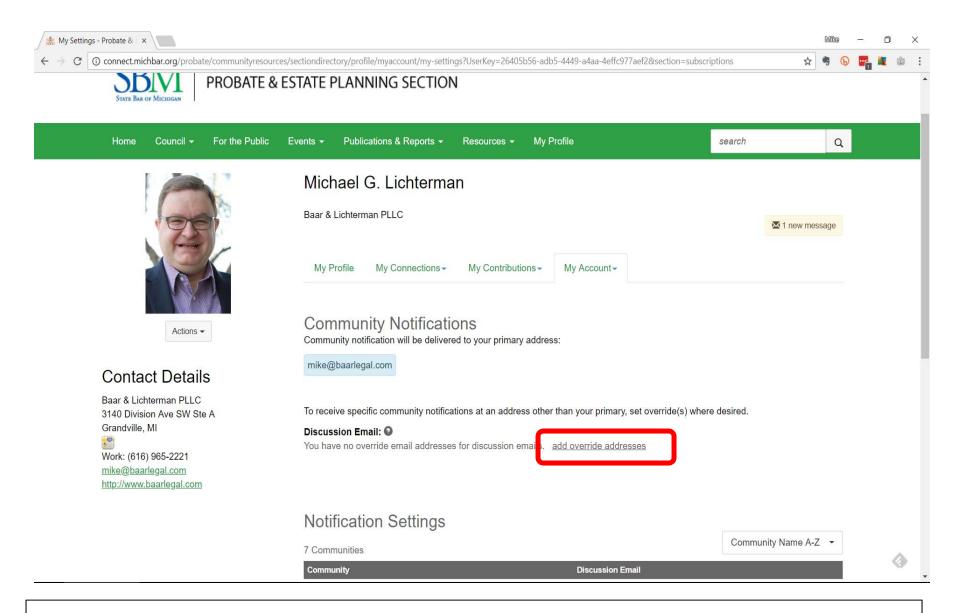

Community Notifications > Add Override Address

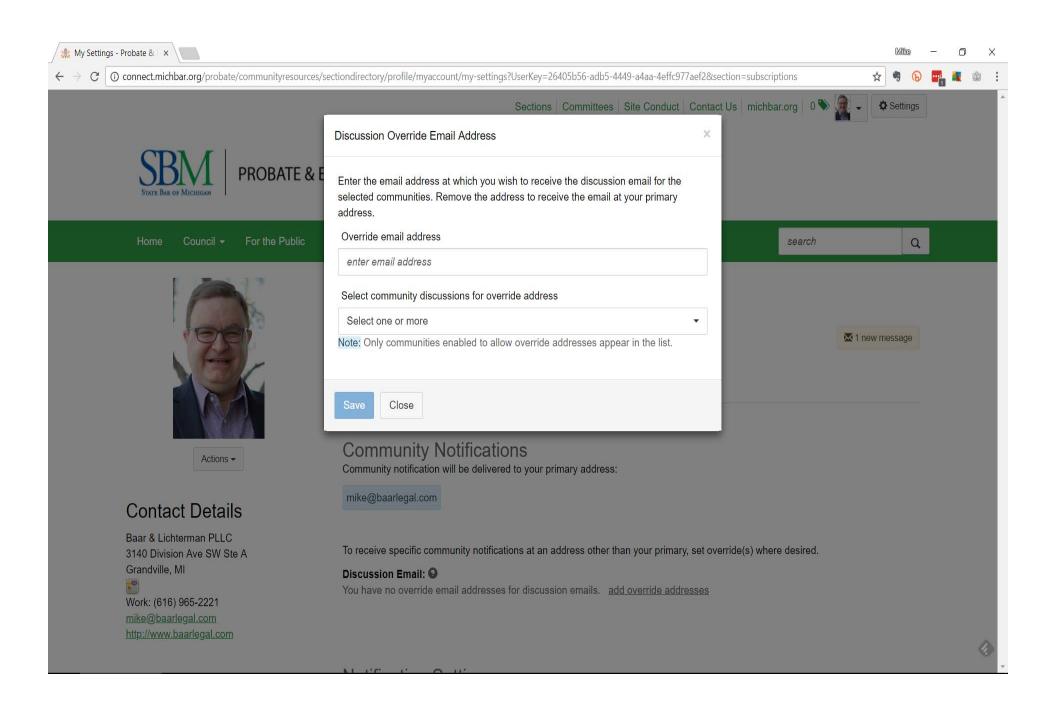

### "State Bar of Michigan" < DoNotReply@ConnectedCommunity.org>

8/16/2017 11:17 AM

Probate & Estate Planning Section Digest for Sunday July 16, 2017 to Tuesday August 15, 2017 
to: Andrew Marks

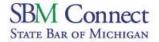

### **Probate & Estate Planning Section**

Post New Message

### Jul 16, 2017 - Aug 15, 2017

started 9 days ago, Fran-Marie Silveri (0 replies)

### Out-of-State Referrals &

1. Hello List-mates, I am looking for referrals... Fran-Marie Silveri

started 12 days ago, Robert B. Bettendorf (0 replies)

### Time Limit on Remand to Trial Court?

2. MI Court of Appeals (COA) affirmed in part and... Robert B. Bettendorf

started 17 days ago, Keith J. Beauchemin (2 replies)

### Property Transfer Affidavit

- 3. When a joint owner, with rights of survivorship... Keith J. Beauchemin
- 4. MCL 211.27a(10) MCL 211.27a(6)(a-j) See if... J. David Kerr
- 5. You'll also need to review the Klooster case ... Todd W. Simpson

<u>top</u> <u>next</u>

### 1. Property Transfer Affidavit

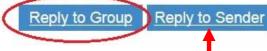

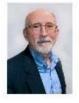

Jul 29, 2017 12:45 PM Keith J. Beauchemin

When a joint owner, with rights of survivorship passes away and you record his death cert. do you have to file a property Transfer Affidavit? The City has issued a \$200 fine for failure to file the Affidavit.

Keith

\_\_

Keith Beauchemin, Attorney at Law Servant Estate Planning, PLLC 39111 Six Mile Rd. Livonia, MI 48152

Phone: 734-221-0233

Email: Keith@ServantEP.com

### "State Bar of Michigan" < DoNotReply@ConnectedCommunity.org>

8/16/2017 11:17 AM

Probate & Estate Planning Section Digest for Sunday July 16, 2017 to Tuesday August 15, 2017 
to: Andrew Marks

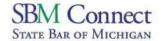

### Probate & Estate Planning Section

Post New Message

### Jul 16, 2017 - Aug 15, 2017

started 9 days ago, Fran-Marie Silveri (0 replies)

### Out-of-State Referrals

1. Hello List-mates, I am looking for referrals... Fran-Marie Silveri

started 12 days ago, Robert B. Bettendorf (0 replies)

### Time Limit on Remand to Trial Court?

2. MI Court of Appeals (COA) affirmed in part and... Robert B. Bettendorf

started 17 days ago, Keith J. Beauchemin (2 replies)

### Property Transfer Affidavit

- 3. When a joint owner, with rights of survivorship... Keith J. Beauchemin
- 4. MCL 211.27a(10) MCL 211.27a(6)(a-j) See if... J. David Kerr
- 5. You'll also need to review the Klooster case ... Todd W. Simpson

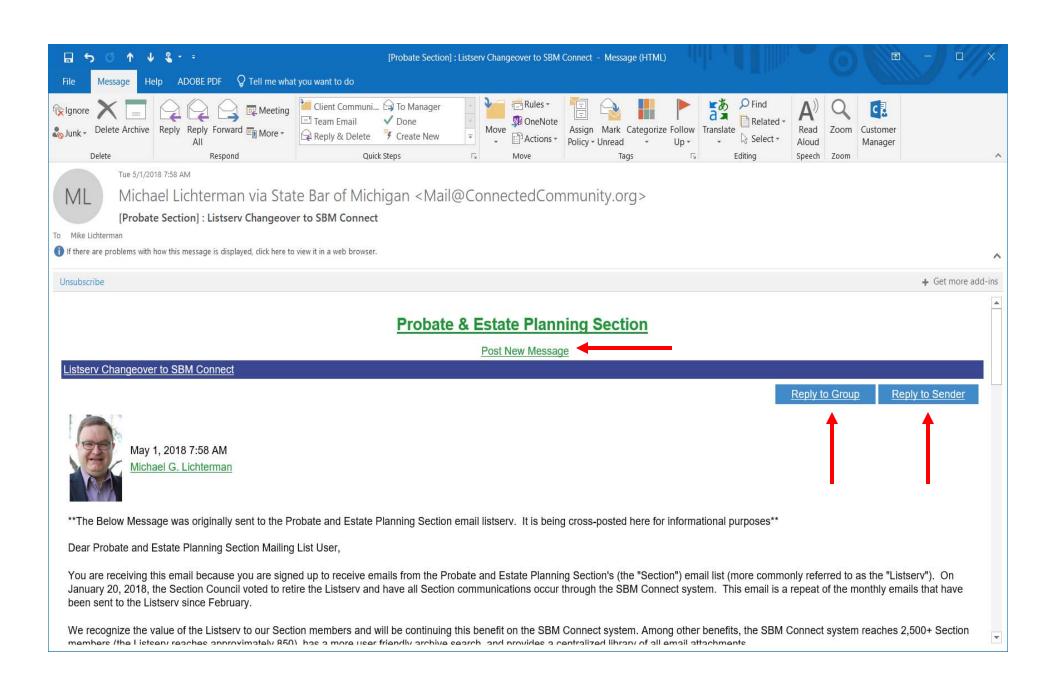

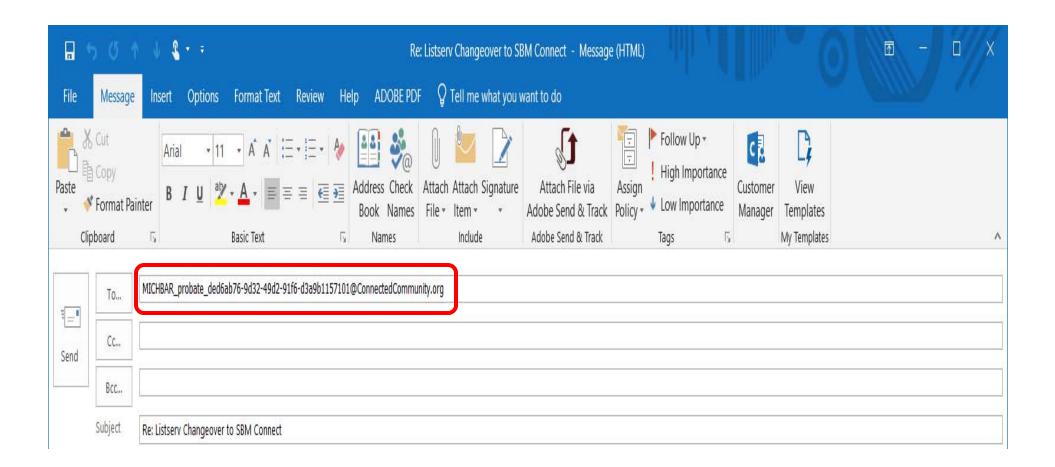

## michbar-probate@connectedcommunity.org

This e-mail address will allow you to automatically start a thread on the Probate & Estate Planning discussion board from your own personal e-mail client.

**NOTE:** However, the e-mail that you are **sending from** must be the e-mail address that we have tied to your Member Directory record or an SBM Connect "Override" address.

Home Co

Council -

For the Public

Events -

Publications & Reports ▼

Resources \*

My Profile

search

Q

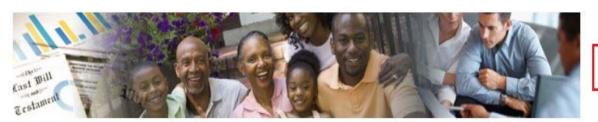

### Mission

The purpose of this Section is to enhance and improve the practice and administration of law pertaining to probate; trust and estate planning, and administration; guardianships and conservatorships (including planning alternatives); and tax planning.

### Join the Section

- o Online Application (credit/debit card)
- Mail/Fax Form PDF (existing members)
- o Mail/Fax Form PDF (newly admitted members; free for the balance of first year)

| Member-Only Content |
|---------------------|
| Section Discussions |
| Section Events      |
| Probate Journal     |
| Section Library     |
| Section Roster      |

### **Upcoming Events**

# Probate Section: Annual Meeting & Council Meeting

Sep 9, 9:00 AM - 12:00 PM (ET) Lansing, MI, United States

### Probate Section: Council Meeting

Oct 14, 9:00 AM - 12:00 PM (ET) Lansing

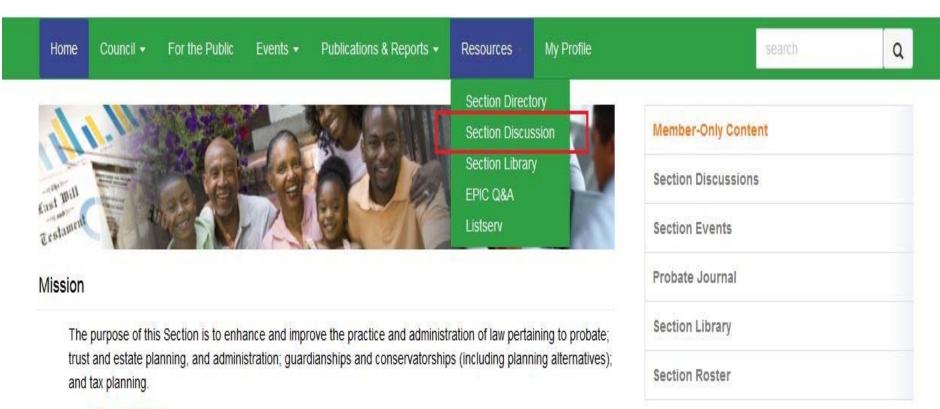

Join the Section

- o Online Application (credit/debit card)
- o Mail/Fax Form PDF (existing members)
- o Mail/Fax Form PDF (newly admitted members; free for the balance of first year)

**Upcoming Events** 

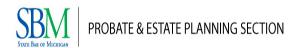

| Home | Council - | For the Public | Events ▼ | Publications & Reports ▼ | Resources • | My Profile | search | Q |
|------|-----------|----------------|----------|--------------------------|-------------|------------|--------|---|
|      |           |                |          |                          |             |            |        |   |

### Discussion

1 to 50 of 361 threads (971 total posts)

Most Recently Updated ▼ Posts in my communities ▼ 50 per page ▼ Post New Message

| Thread Subject                                                                   | Replies | Last Post                                                                                   |
|----------------------------------------------------------------------------------|---------|---------------------------------------------------------------------------------------------|
| Capturing life insurance proceeds from a defunct corporation                     | 1       | <u>6.hours.ago</u> by <u>Robert D. Kaplow</u><br>Original post by <u>William R. Oudsema</u> |
| YOU'RE INVITED! (ICLE Acme Institute P&EP Section Reception)                     | 0       | 7.hours.ago by Nicholas Andrew Reister                                                      |
| <u>Guardianship Bank Account</u>                                                 | 2       | 7.hours ago by Barbara A. Bialko Original post by Melisa Marie-Werkema Mysliwiec            |
| Clearing title to property in a Trust estate                                     | 3       | 19 hours ago by George W. Gregory<br>Original post by <u>Diane Kuhn Huff</u>                |
| Medicaid referral for West Michigan                                              | 1       | 3.days ago by Bobbi S. Hines<br>Original post by <u>Hayley Elizabeth Rohn-Dave</u>          |
| Possible Medicaid Recovery                                                       | 6       | 3.days.ago by Kenneth E. Tiews Original post by Richard A. Kerbawy                          |
| Connect presentation at the Probate & Estate Planning Institute                  | 0       | 4.days.ago by Michael G. Lichterman                                                         |
| Oakland County Probate Court                                                     | 1       | 6.days.ago by Andrew W. Mayoras<br>Original post by <u>Gregory Richard Kish</u>             |
| Who represents Adult Protective Services in Conservator or Guardian Proceedings? | 1       | 7.days ago by Kathleen M. Goetsch<br>Original post by <u>Denis C. Monahan</u>               |
| <u>Listing Inventory Items</u>                                                   | 0       | 7_days ago by Julie L. Williams                                                             |
| Medicaid Estate Recovery Letter                                                  | 5       | 7. days ago by John B. Payne                                                                |

### Discussion

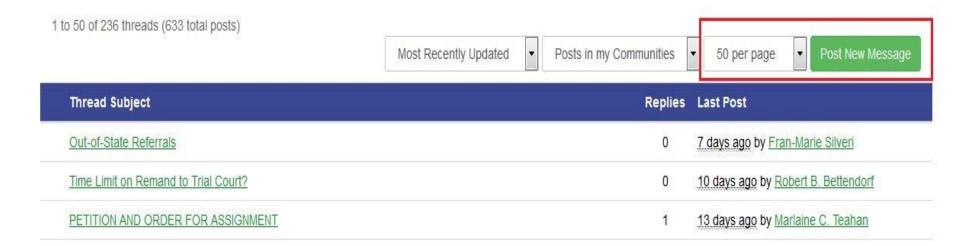

Discussion Page > Post New Message

### Post a Message

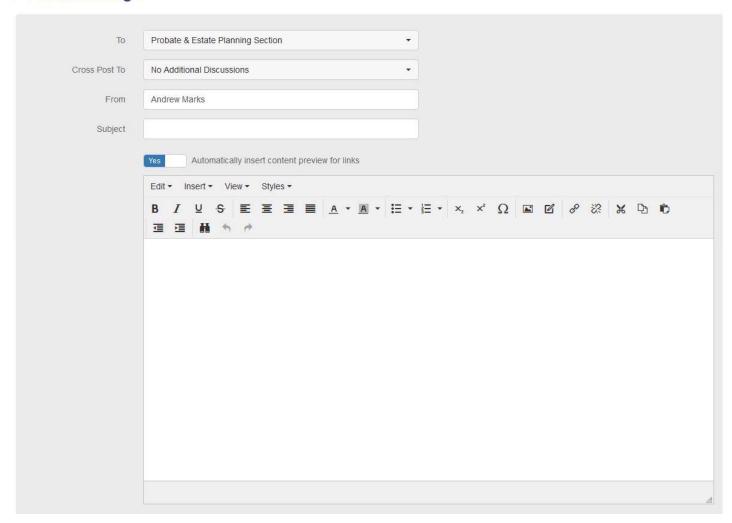

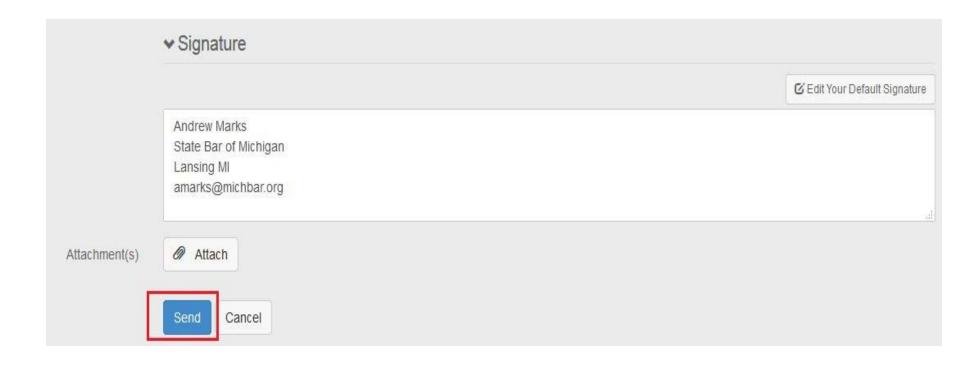

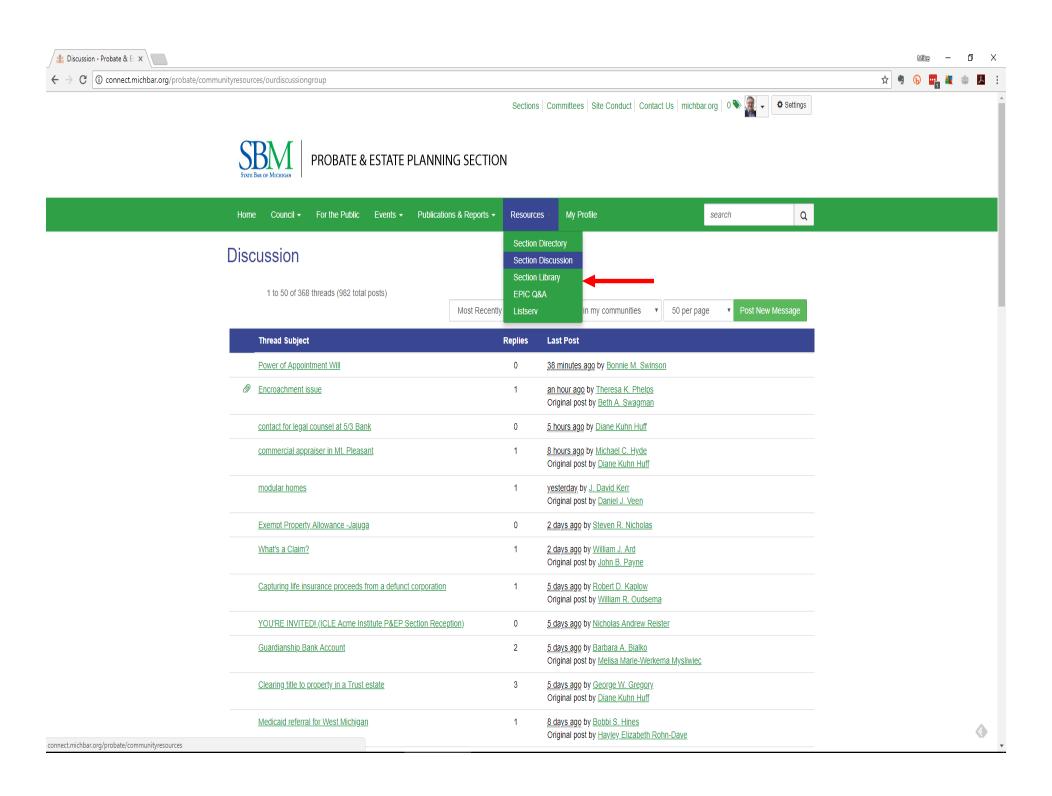

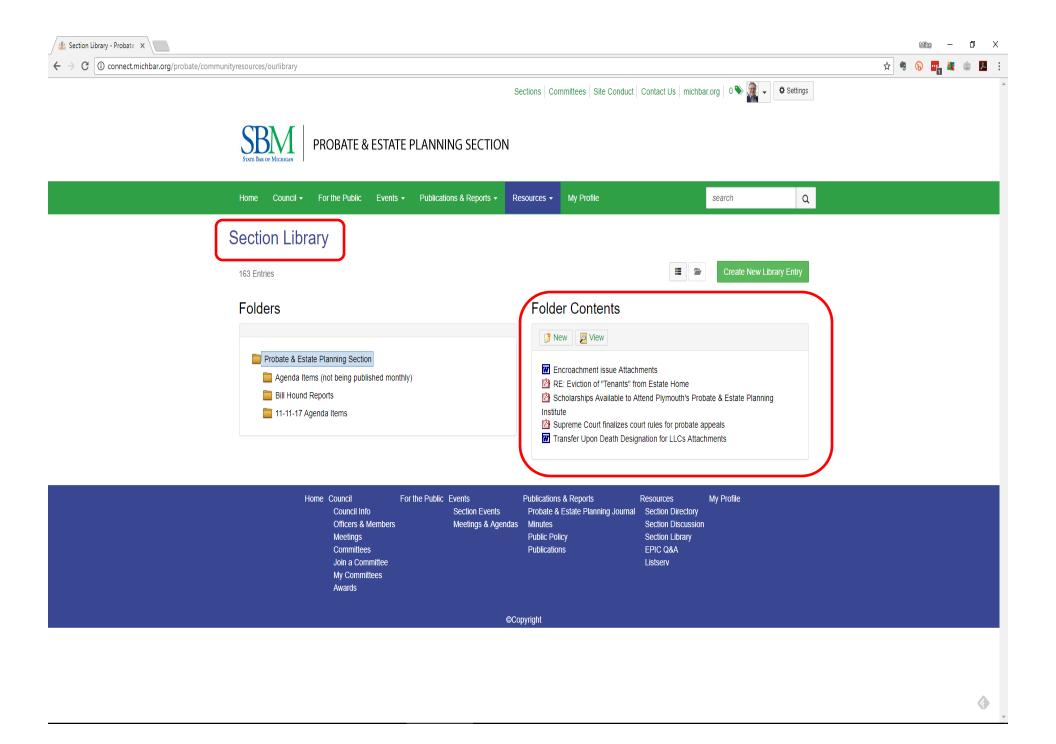

# Updates for Recent Questions

- Must have public facing email
  - Work around is in the works
- Attachments not showing in the emails that come through
  - Section Library
- Mailing list archive import

# For Questions or Assistance, contact Andrew Marks at the State Bar amarks@michbar.org (517) 367-6428